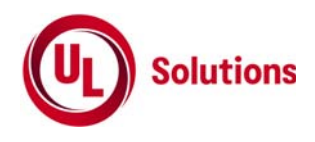

# **6 GHz**帯小電力データ通信システムの特性試験方法

[5,925MHzを超え6,425MHz以下の周波数の電波を使用する小電力データ通信システム の無線局に使用 するための無線設備の特性試験方法]

株式会社UL Japan

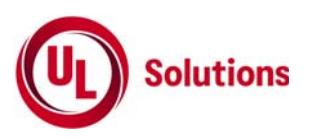

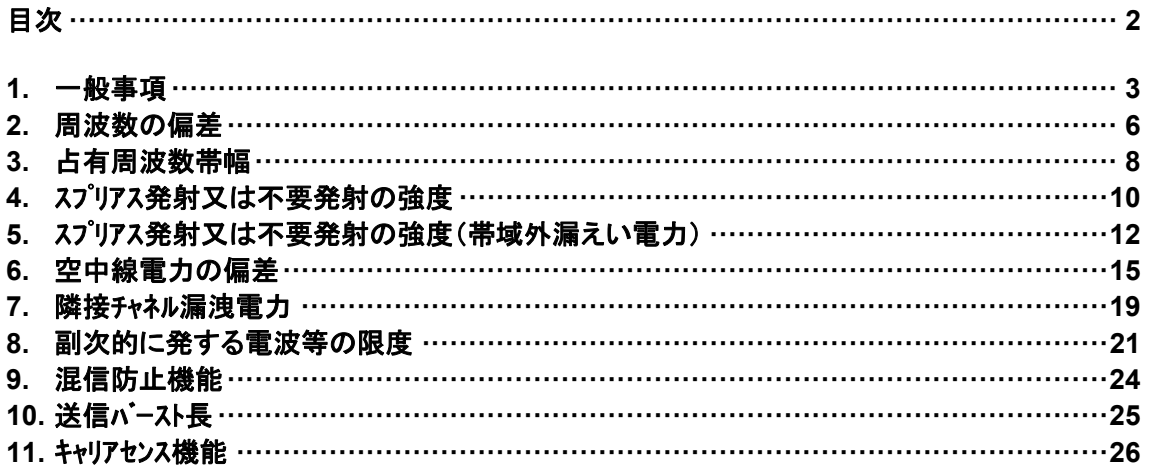

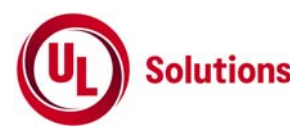

# **1.** 一般事項

## **1.1** 試験場所の環境

室内の温湿度は、JIS Z8703による常温5~35℃の範囲、常湿45~85%(相対湿度)の範囲内とする。

## **1.2** 電源電圧

- 1) 技術基準適合証明における特性試験の場合 電源は、定格電圧を供給する。
- 2) 認証における特性試験の場合 電源は、定格電圧及び定格電圧±10%を供給する。ただし以下の場合を除く。
	- a) 外部電源から受験機器への入力電圧が±10%変動したときにおける受験機器の無線部 (電源は 除く。) の回路への入力電圧の変動が±1%以下であることが確認できた場合、この場合は定格電 圧のみで試験を行う。
	- b) 電源電圧の変動幅が±10%以内の特定の変動幅内でしか受験機器が動作しない設計となってお り、その旨及び当該特定の変動幅の上限値と下限値が工事設計書に記載されている場合、この場 合は定格電圧及び当該特定の変動幅の上限値及び下限値で試験を行う。

#### **1.3** 試験周波数と試験項目

- 1) 受験機器の発射可能な周波数が3波以下の場合は、全波で全試験項目について試験を実施する。
- 2) 受験機器の発射可能な周波数が4波以上の場合は、上中下の3波の周波数で全試験項目 について試験を実施する
- 3) 5,925MHz を超え 6,425MHz 以下の周波数を使用する無線設備の搬送波周波数

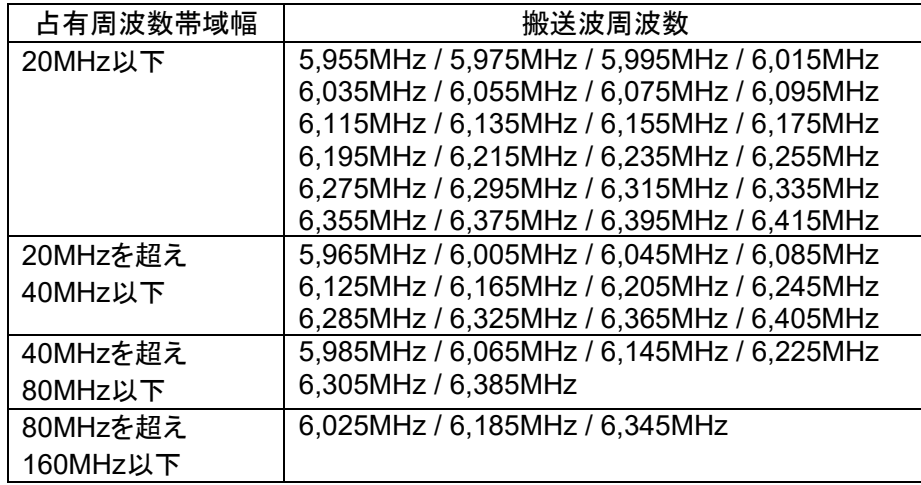

#### **1.4** 予熱時間

工事設計書に予熱時間が必要である旨が記載されている場合は、記載された予熱時間経過後、 各測定項目を測定する。

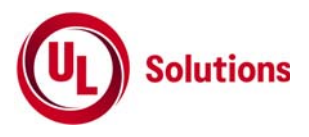

## **1.5** 測定器の精度と較正等

- 1) 測定器は較正されたものを使用する必要がある。
- 2) 測定用スペクトルアナライザは掃引方式デジタルストレージ型とする。ただし、FFT方式を用いるものであっても、 検波モード、RBW(ガウスフィルタ)、VBW等各試験項目の「スペクトルアナライザの設定」ができるものは使用して もよい。
- 3) FFT方式を用いるリアルタイムスペクトルアナライザ等を測定に用いる場合は、(2)に示す測定器と同等の測定 結果となることを確認してから使用すること。
- 4) スペットルアナライザに帯域幅内の電力総和を算出する機能(例 チャネルパワー機能、バンドパワーマーカー機能)が あるときは、その算出結果を用いてもよい。なお、測定器により演算機能の名称は異なる場合がある。 また帯域幅内の電力総和を計算で求める場合は、次の通りとする。
	- a) 帯域幅内の全データをコンピュータの配列変数に取り込む。
	- b) 取り込んだ全データ(dB値)を電力次元の真数に変換する。
	- c) 次式により、真数に変換した値を用いて電力総和(Ps)を計算する。

$$
Ps = \left(\sum_{i=1}^{n} Ei\right) \times \frac{Sw}{RBW \times k \times n}
$$

Ps : 帯域幅内の電力総和(W) Ei : 1データ点の測定値(W) SW : 帯域幅(MHz) n : 帯域幅内のデータ点数 k : 等価雑音帯域幅の補正値 RBW : 分解能帯域幅(MHz)

## **1.6** 本試験方法の適用対象

- 1) 本試験方法はアンテナ端子(試験用端子を含む)のある設備に適用する。
- 2) 本試験方法は内蔵又は付加装置により次の機能が実現できる機器に適用する。
	- a) 通信の相手方がない状態で電波を送信する機能 \*外部から試験用の制御器等により試験信号の制御を行う場合は、試験用の制御器は申込者が準備すること。 b) 連続送信状態、又は一定周期かつ同一バースト長の継続的バースト状態で送信する機能
	- c) 試験しようとする周波数を設定して送信する機能
	- d) 試験用の変調設定ができる機能及び変調停止できる機能 (注 上記機能が実現できない機器の試験方法については別途検討する。)
	- e) 変調信号としてデジタル信号(データ)を用いる場合は、標準符号化試験信号(ITU-T勧告O.150による9 段PN符号又は15段PN符号)による変調機能を有することが望ましい。

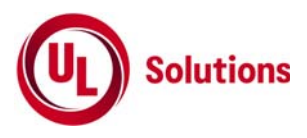

## **1.7** その他の条件

- 1) 各試験項目において複数の空中線(端子)を有する場合と記載している部分は、送信空中線と受信空 中線が共通でない場合及び受信ダイバーシティ専用の空中線を有する場合において、「副次的に発する 電波等の限度」及び「キャリアセンス機能」の試験項目にあっては複数の受信空中線を有する場合であっ て、それ以外の項目にあっては複数の送信空中線を有する場合である。
- 2) 複数の空中線を有する無線設備であって、キャリアセンス機能が無い送信のみの空中線を有し、送信空中 線とキャリアセンスを行う空中線の距離等を意図的に離すことによって、送信空中線の位置とキャリアセンスを 行う空中線の位置での電界強度等が異なる場合は、その差分を減じた値をキャリアセンスレベルとする。
- 3) 複数の空中線を使用する空間多重方式(MIMO)及び空間分割多重方式(アダプティブアレーアンテナ)等を用 いるものにあっては、技術基準の許容値が電力の絶対値で定められるものについて、各空中線端子 で測定した値を加算して総和を求める。
- 4) 受験機器の擬似負荷は、特性インピーダンスを50Ωとする。
- 5) 各試験項目の結果は、測定値とともに技術基準の許容値を表示する。
- 6) 適合性判定に必要な空中線の絶対利得は、提出された書面で確認する。
- 7) 工事設計書にサブキャリア間隔、サブキャリア数等が示されている場合は、その条件で試験を行ってよい。条 件が規定されていない場合は、原則として各試験項目で最も厳しい条件で試験を行う。最も厳しい条 件の特定が困難な場合は、推定される複数の送信条件で試験を行う。
- 8) 本試験方法は標準的な方法を定めたものであるが、これに代わる他の試験方法について技術的に妥 当であると証明された場合は、その方法で試験してもよい。

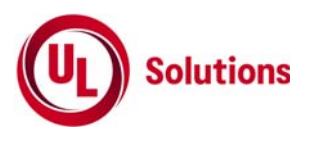

# **2.**周波数の偏差

## **2.1** 測定系統図

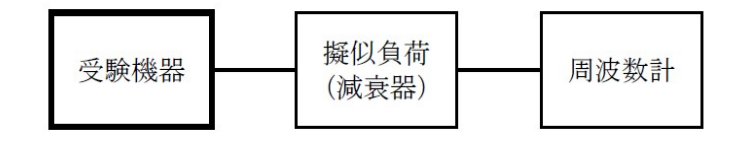

## **2.2** 測定器の条件等

- 1) 周波数計としては、カウンタまたはスペクトルアナライザを使用する。
- 2) 周波数計の測定確度は、規定の許容偏差の1/10以下の確度とする。
- 3) 被測定波の振幅変動による影響を避けるため、減衰器の減衰量は周波数計へ十分な入力レベルを与 える値とする。
- 4) バースト波を測定する場合は、カウンタのパルス計測機能を使用して、ゲート開放時間をなるべくバースト区間 の全体が測定可能な値にする。
- 5) 周波数計としてスペクトルアナライザを用いる場合は設定を次のようにする。 中心周波数 試験周波数 掃引周波数幅 占有周波数帯幅の許容値の約2~3.5倍分解能帯域幅 占有周波数帯幅の 許容値の1%程度 ビデオ帯域幅 分解能帯域幅と同程度 Y軸スケール 10dB/Div 入力レベル 搬送波レベルがスペットルアナライザ雑音より十分高いこと 掃引時間 測定精度が保証される最小時間(\*1) ただし、バースト波の場合、1サンプル当たり1バーストの継続時間以上 データ点数 400点以上 掃引モード 連続掃引 検波モード ポジティブピーク 表示モード マックスホールド \*1) バースト波の場合は、1サンプル当たり1バーストの継続時間以上としているが、 バースト送信時間が長い場合は、繰り返し掃引により1サンプル点にバースト送信時間が含まれれば

# **2.3** 受験機器の状態

- 1) 試験周波数及び最大出力に設定して、無変調状態(連続又は継続的バースト)で送信する。
- 2) 無変調にできない場合は、変調状態で送信する。

掃引時間を短くしてもよい。

## **2.4** 測定操作手順

- 1) 無変調波(連続又は継続的バースト)の場合は、周波数計で直接測定する。
- 2) 変調状態の場合は、スペクトルアナライザで測定する。
- 3) 2つの搬送波周波数を同時に使用する無線設備の場合は、搬送波周波数ごとに送信を行い、各々の 搬送波周波数について測定する。

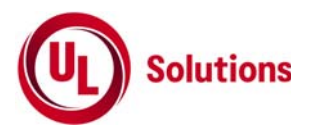

- **2.5** 結果の表示
	- 1) 測定値をMHz又はGHz単位で表示するとともに、測定値の割当周波数に対する偏差を百万分率 (10<sup>-6</sup>)の単位で(+)又は(-)の符号を付けて表示する。
	- 2) 2つの搬送波周波数を同時に使用する無線設備の場合は、割当周波数に対する搬送波周波数ごとの 測定値の偏差を表示する。

- 1) 複数の空中線端子を有する場合であっても、空中線選択方式のダイバーシティ等の切り替え回路のみで、 周波数が変動する要因がない空中線の組合せであって同一の送信出力回路に接続される場合は、選 択接続される空中線端子の測定でよい。
- 2) 複数の空中線端子を有する場合であっても、共通の基準発振器に位相同期(例:PLL等による位相同 期)しているか、共通のクロック信号等を用いており、複数の空中線端子の周波数の偏差が同じになるこ とが証明される場合は、一の代表的な空中線端子の測定結果を測定値としてもよい。

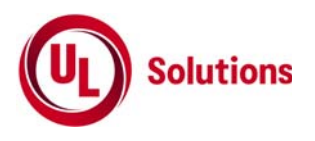

## **3.** 占有周波数帯域幅

#### **3.1** 測定系統図

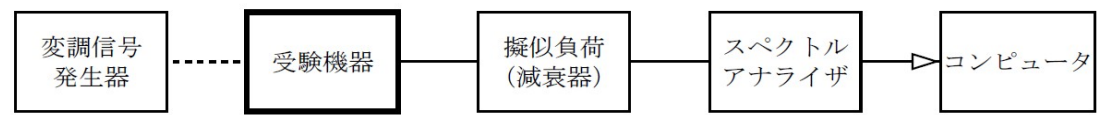

## **3.2** 測定器の条件等

1) スペクトルアナライザは以下のように設定する。 中心周波数 試験周波数 掃引周波数幅 すいしき 許容値の約2~3.5倍 分解能帯域幅 まちら 許容値の約3%以下 **ビデオ帯域幅 インス のうりょう 分解能帯域幅と同程度** Y軸スケール 10dB/Div 入力レベル ファイル 搬送波レベルがスペットルアナライザの雑音レベルより十分高いこと データ点数 400点以上 掃引時間 みちょう 測定精度が保証される最小時間(\*1) ただし、バースト波の場合、1サンプル当たり1バーストの継続時間以上 掃引モード さいしん 連続掃引 検波モード ポジティブピーク 表示モード゛ ファイン マックスホールド゛

\*1) バースト波の場合は、1サンプル当たり1バーストの継続時間以上としているが、バースト送信時間が長い場合は、繰 り返し掃引により1サンプル点にバースト送信時間が含まれれば掃引時間を短くしてもよい。

2) スペットルアナライザの測定値は、外部又は内部のコンピュータによって処理する。

#### **3.3** 受験機器の状態

- 1) 試験周波数及び最大出力に設定し、占有周波数帯幅が最大となる状態に設定して送信する。
- 2) 2つの搬送波周波数を同時に使用する無線設備の場合は、搬送波周波数ごとに送信を行う。

#### **3.4** 測定操作手順

- 1) スペクトルアナライザの掃引が終了したとき、全デ-タ点の値をコンピュータの配列変数に取り込む。
- 2) 全デ-タについて、dB値を電力次元の真数に変換する。
- 3) 全デ-タの電力総和を求め「全電力」として記憶する。
- 4) 最低周波数のデ-タから順次上に電力の加算を行い、この値が「全電力」の0.5%となる限界デ-タ点を求め る。その限界点を周波数に変換して「下限周波数」として記憶する。
- 5) 最高周波数のデ-タから順次下に電力の加算を行い、この値が「全電力」の0.5%となる限界デ-タ点を求め る。その限界点を周波数に変換して「上限周波数」として記憶する。
- 6) 各々の変調方式毎にそれぞれ(1)~(5)の測定手順を繰り返し測定する。

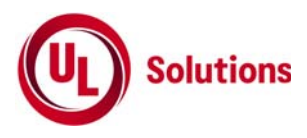

## **3.5** 結果の表示

- 1) 占有周占有周波数帯幅は、(「上限周波数」-「下限周波数」)として求め、kHz又はMHzの単位で表示する。
- 2) 2つの搬送波周波数を同時に使用する無線設備の場合は、搬送波周波数ごとの測定値を表示する。

- 1) 複数の空中線端子を有する場合であっても、空中線選択方式のダイバーシティ等で同時に電波を発射しな い場合は、同時に電波を発射する空中線端子のみの測定でよい。ただし、空中線の選択回路に非線形 素子を有する場合は省略しない。
- 2) 複数の空中線端子を有する場合であって、空中線端子ごとの測定値が許容値から100kHzを減じた値 (例:許容値が20MHzの場合、測定値が19.9MHz)を超える場合は、それぞれの空中線端子を合成器 (例:コンバイナー等)において接続して測定し、それぞれの空中線ごとの測定値に加えて表示すること。こ の場合において、空中線電力の総和が最大となる状態に設定すること。

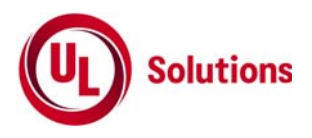

# **4.** スプリアス発射又は不要発射の強度

#### **4.1** 測定系統図

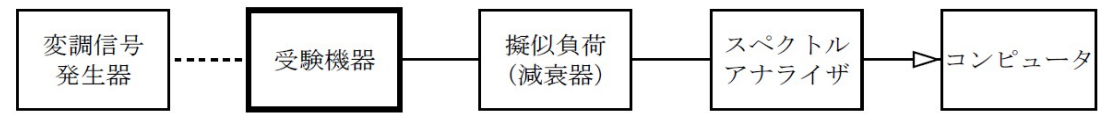

## **4.2** 測定器の条件等

1) 不要発射探索時のスペクトルアナライザの設定は次のようにする。

| 掃引周波数幅 | (*1)               |
|--------|--------------------|
| 分解能帯域幅 | 1MHz               |
| ビデオ帯域幅 | 分解能帯域幅と同程度         |
| Y軸スケール | 10dB/Div           |
| 入力レベル  | 最大のダイナミックレンジとなる値   |
| データ点数  | 400点以上             |
| 掃引時間   | 測定精度が保証される最小時間(*2) |
| 掃引モード  | 単掃引(*3)            |
| 検波モード  | ポジティブピーク           |

- \*1) 不要発射の探索は、30MHzから26GHzまでとする。ただし、5,925MHzから6,425MHzを除く。
- \*2) バースト波の場合、掃引時間は1データ点あたり1バースト周期以上となる時間とする。掃引時間短縮のため「(掃 引周波数幅/分解能帯域幅)×バースト周期」で求まる時間以上であれば掃引時間として設定してもよい。
- \*3) バースト周期や送信時間が長いバースト波の場合は、スペクトルアナライザの外部トリガにて、 送信に同期させた掃引を行い、掃引モードを連続掃引、表示モードをマックスホールドとして 繰り返し掃引を行っても良い。

2) 不要発射振幅測定時のスペットルアナライザの設定は次のようにする。

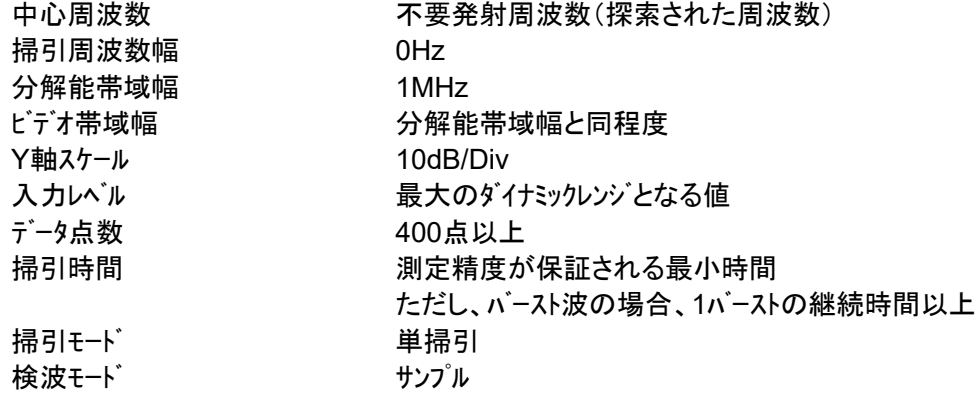

#### **4.3** 受験機器の状態

1) 試験周波数及び最大出力に設定し、連続送信状態又は継続的(一定周期、一定バースト長)バースト送信状 態とする。

2) 受験機器をスプリアス発射又は不要発射の強度が最大となる状態に設定して送信する。

3) 2つの搬送波周波数を同時に使用する無線設備の場合は、同時に2つの搬送波周波数の送信を行う。

4) 複数の空中線端子を有する場合であって、空中線電力を制御する機能を有する場合は、それぞれの空 中線端子ごとに電力制御を最大出力となるように設定する。

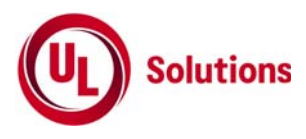

## **4.4** 測定操作手順

1) スペクトルアナライザの設定を4.2の1)として掃引し、不要発射を探索する。探索した不要発射の振幅値を等価 等方輻射電力に換算した値が許容値を満足する場合は、4.2の2)の測定は行わず、求めた換算値を測定 値とする。次の式で等価等方輻射電力 $P_{0.4}$  (EIRP)を算出する。  $P_{OA} = P_A + G_T - L_F$  (dBm/MHz)

記号  $P_A$ :スペットルアナライザによる不要発射測定値(dBm)  $G_T$ :不要発射周波数における受験機器の空中線の絶対利得(dBi)  $L_{\rm E}$ :不要発射周波数における給電線等の損失(dB)

2) 探索した不要発射振幅値が、許容値を超えた場合、スペクトルアナライザの周波数の精度を高めるため、掃引 周波数幅を100MHz、10MHz、1MHzと順次狭くして、その不要発射の周波数を正確に求める。スペクトルアナライ ザの設定を4.2の2)とし、不要発射の振幅の平均値(バースト波の場合は、それぞれのバースト内の平均値とす る。) を求め、この値を測定値とする。

3) 複数の空中線端子を有する場合は、それぞれの空中線端子において測定する。なお、ここで用いる空中 線の絶対利得はそれぞれの空中線の値を用いる。

#### **4.5** 結果の表示

1) 許容値の周波数区分ごとに不要発射電力の最大の1波をµW/MHz単位で周波数とともに表示する。ま た、等価等方輻射電力換算に使用した空中線の絶対利得も合わせて記載する。

2) 複数の空中線端子を有する場合は、それぞれの空中線端子の測定値において周波数ごとにおける総和 をµW/MHz単位で周波数とともに表示するほか、参考としてそれぞれの空中線端子ごとに最大の1波を µW/MHz単位で周波数とともに表示する。

#### **4.6** その他の条件

1) 4.2の1)において、測定は探索周波数範囲が広範囲となるため、掃引周波数幅は測定精度が保証される 範囲に分割して測定する。

2) 4.2の2)において、スペクトルアナライザの検波モードは「サンプル」の代わりに「RMS」を用いてもよい。

3) 4.5の2)において、周波数ごとにおける総和を表示することとしているが、それぞれの空中線端子の測定 値が、許容値を空中線本数(\*4)で除した値を超える周波数において1MHz帯域内の値の総和を求める。な お、全ての空中線端子において許容値を空中線本数で除した値を下回る場合は、それぞれの測定帯域 において最大の測定値となる空中線端子の測定値に空中線本数を乗じた値を表示してもよい。 \*4) 空中線本数は、同時に電波を発射する空中線の本数(ストリーム数等)であって、空中線選択方式のダイバ ーシティ等で切り替える空中線の本数を含まない。

4) 複数の空中線端子を有する場合であっても、空中線選択方式のダイバーシティ等で同時に電波を発射しない 場合は、同時に電波を発射する空中線端子のみの測定でよい。ただし、空中線の選択回路に非線形素子を 有する場合又は、空中線端子によって測定値が異なることが懸念される場合は、全ての空中線端子の測定 を行う。

5) スペクトルアナライザの分解能帯域幅を1MHzに設定して、搬送波振幅に対する不要発射振幅の電力比を測 定し、その電力比に別途測定した空中線電力の測定値を乗じて不要発射の強度の値を求め、等価等方輻 射電力に換算した値を測定値とする方法もある。

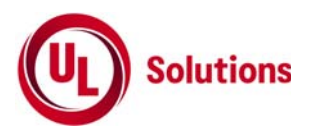

# **5.** スプリアス発射又は不要発射の強度(帯域外漏えい電力)

#### **5.1** 測定系統図

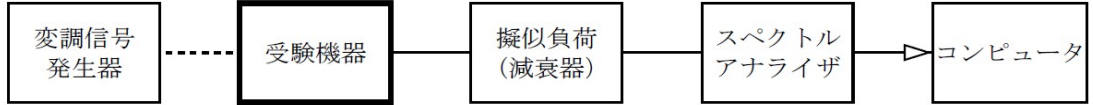

## **5.2** 測定器の条件等

1) 帯域外漏えい電力探索時のスペクトルアナライザの設定は次のようにする。

- 掃引周波数幅 (\*1) 分解能帯域幅 1MHz ピデオ帯域幅 インスコン 分解能帯域幅と同程度 Y軸スケール 10dB/Div 入力レベル ファインスコンクランダイナミックレンジとなる値 掃引時間 みちょう 測定精度が保証される最小時間(\*2) ただし、バースト波の場合、1サンプル当たり1バーストの継続時間以上 データ点数 400点以上 掃引モード アンチュー 単掃引(\*3) 検波モード ポジティブピーク
- \*1) 掃引周波数範囲は、以下の通りとする。
- a) 最大等価等方輻射電力が25mW以下の無線設備 占有周波数帯幅20MHz以下の場合 6,425MHz~6,425.5MHz 占有周波数帯幅20MHzを超え40MHz以下の場合 6,425MHz~6,425.4MHz 占有周波数帯幅40MHzを超え80MHz以下の場合 6,425MHz~6,425.2MHz 占有周波数帯幅80MHzを超え160MHz以下の場合 6,425MHz~6,425.1MHz
- b) 最大等価等方輻射電力が25mWを超え200mW以下の無線設備 占有周波数帯幅20MHz以下の場合 6,425MHz~6,435.9MHz 占有周波数帯幅20MHzを超え40MHz以下の場合 6,425MHz~6,440.1MHz 占有周波数帯幅40MHzを超え80MHz以下の場合 6,425MHz~6,440.4MHz 占有周波数帯幅80MHzを超え160MHz以下の場合 6,425MHz~6,425.5MHz
- \*2) バースト波の場合、掃引時間短縮のため「(掃引周波数幅(MHz)÷分解能帯域幅(MHz)) ×バースト周期(s)」で求まる時間以上であれば掃引時間として設定しても良い。
- \*3) バースト周期や送信時間が長いバースト波の場合は、スペクトルアナライザの外部トリガにて、 送信に同期させた掃引を行い、掃引モードを連続掃引、表示モードをマックスホールドとして 繰り返し掃引を行っても良い。

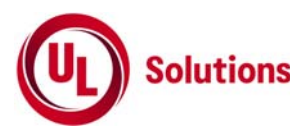

2) 帯域外漏えい電力測定時のスペットルアナライザの設定は次のようにする。

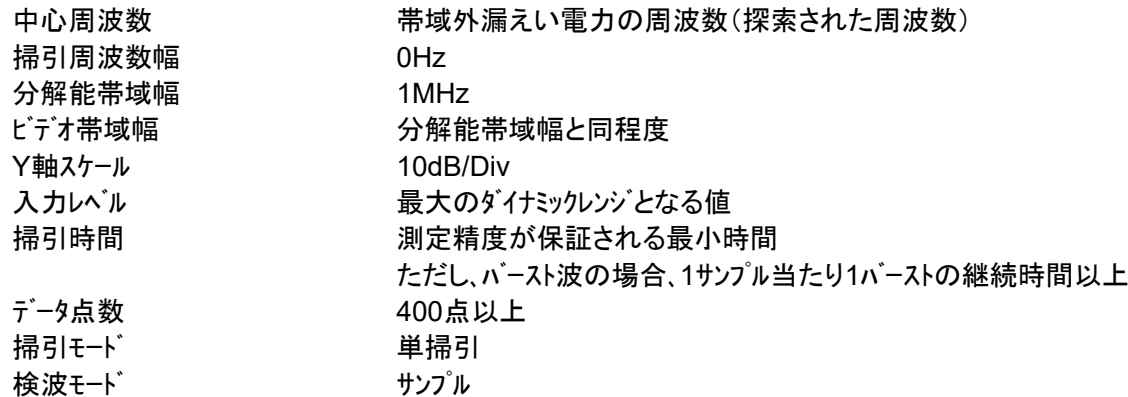

#### **5.3** 受験機器の状態

1) 試験周波数及び最大出力に設定し、連続送信状態又は継続的(一定周期、一定バースト長)バースト送信状 態とする。

2) 受験機器をスプリアス発射又は不要発射の強度(帯域外漏えい電力)が最大となる状態に設定して送信す る。

3) 複数の空中線端子を有する場合であって、空中線電力を制御する機能を有する場合は、それぞれの空 中線端子ごとに電力制御を最大出力となるように設定する。

#### **5.4** 測定操作手順

1) スペクトルアナライザの設定を5.2の1)として掃引し、不要発射を探索する。探索した不要発射の振幅値を等価 等方輻射電力に換算した値が許容値を満足する場合は、5.2の2)の測定は行わず、求めた換算値を測定 値とする。次の式で等価等方輻射電力 $P_{0.4}$  (EIRP)を算出する。  $P_{OA} = P_A + G_T - L_F$  (dBm/MHz)

記号  $P_A$ :スペットルアナライザによる不要発射測定値(dBm)  $G_T$ :不要発射周波数における受験機器の空中線の絶対利得(dBi)  $L_{\rm E}$ :不要発射周波数における給電線等の損失(dB)

2) 探索した不要発射振幅値が、許容値を超えた場合、スペクトルアナライザの周波数の精度を高めるため、掃引 周波数幅を100MHz、10MHz、1MHzと順次狭くして、その不要発射の周波数を正確に求める。スペクトルアナライ ザの設定を5.2の2)とし、不要発射の振幅の平均値(バースト波の場合は、それぞれのバースト内の平均値とす る。) を求め、この値を測定値とする。

3) 複数の空中線端子を有する場合は、それぞれの空中線端子において測定する。なお、ここで用いる空中 線の絶対利得はそれぞれの空中線の値を用いる。

#### **5.5** 結果の表示

1) 許容値の周波数区分ごとに不要発射電力の最大の1波をµW/MHz単位で周波数とともに表示する。ま た、等価等方輻射電力換算に使用した空中線の絶対利得も合わせて記載する。

2) 複数の空中線端子を有する場合は、それぞれの空中線端子の測定値において周波数ごとにおける総和 をµW/MHz単位で周波数とともに表示するほか、参考としてそれぞれの空中線端子ごとに最大の1波を µW/MHz単位で周波数とともに表示する。

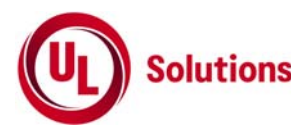

#### **5.6** その他の条件

1) 5.4の搬送波周波数は、割当周波数とする。

2) 帯域外漏えい電力を搬送波の近傍で測定する場合、スペクトルアナライザの分解能帯域幅の設定が1MHzと 広いために搬送波の電力が帯域外漏えい電力の測定値に影響を与える可能性がある。この場合、スペクトル アナライザの分解能帯域幅を、搬送波電力が帯域外漏えい電力の測定値に影響を与えなくなる程度まで狭 め、1MHzごとの電力総和を計算する等の測定上の操作が必要である。

3) 5.2の2)において、スペクトルアナライザの検波モードは「サンプル」の代わりに「RMS」を用いてもよい。

4) 5.5の2)において、周波数ごとにおける総和を表示することとしているが、それぞれの空中線端子の測定 値が、許容値を空中線本数(\*4)で除した値を超える周波数において1MHz帯域内の値の総和を求める。な お、全ての空中線端子において許容値を空中線本数で除した値を下回る場合は、それぞれの測定帯域 において最大の測定値となる空中線端子の測定値に空中線本数を乗じた値を表示してもよい。 \*4) 空中線本数は、同時に電波を発射する空中線の本数(ストリーム数等)であって、空中線選択方式のダイバ ーシティ等で切り替える空中線の本数を含まない。

5) 複数の空中線端子を有する場合であっても、空中線選択方式のダイバーシティ等で同時に電波を発射しな い場合は、同時に電波を発射する空中線端子のみの測定でよい。ただし、空中線の選択回路に非線形素 子を有する場合又は、空中線端子によって測定値が異なることが懸念される場合は、全ての空中線端子の 測定を行う。

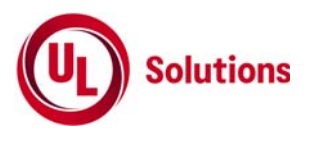

# **6.** 空中線電力の偏差

## **6.1** 測定系統図

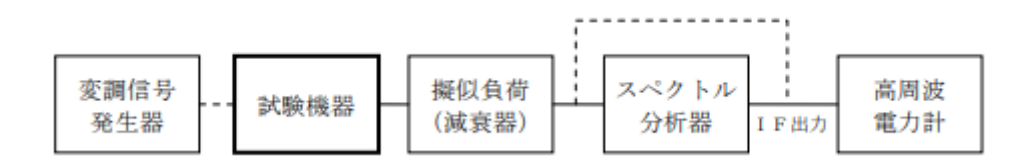

#### **6.2** 測定器の条件等

- 1) スペクトルアナライザの、分解能帯域幅1MHzにおける等価雑音帯域幅を測定し、分解能帯域幅を1MHz等 価帯域幅に補正する補正値を求める。
- 2) 減衰器の減衰量は、スペクトルアナライザに最適動作入力レベルを与えるものとする。
- 3) 空中線電力の最大値を与える周波数探索時のスペクトルアナライザの設定は、次のとおりとする。

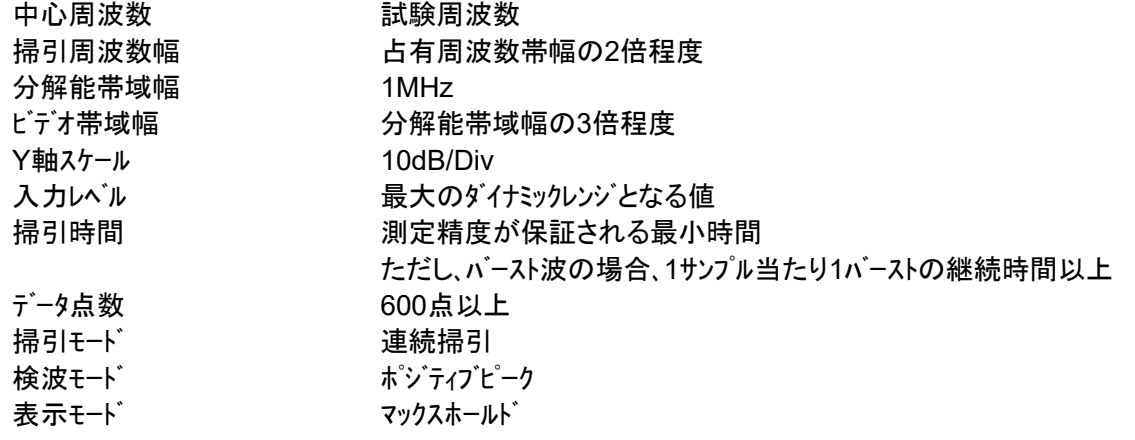

4) 空中線電力を測定する場合のスペットルアナライザの設定は、次のとおりとする。この場合、電力計をスペット ルアナライザのIF出力に接続した状態で、電力計の指示を受験機器の出力点に対して較正しておく。 中心周波数 みちらの 最大電力を与える周波数(探索された周波数) 掃引周波数幅 0Hz 掃引モード アンチン 連続掃引

5) スペクトルアナライザの演算機能を使用して空中線電力を測定する場合のスペクトルアナライザの設定は、次の とおりとする。

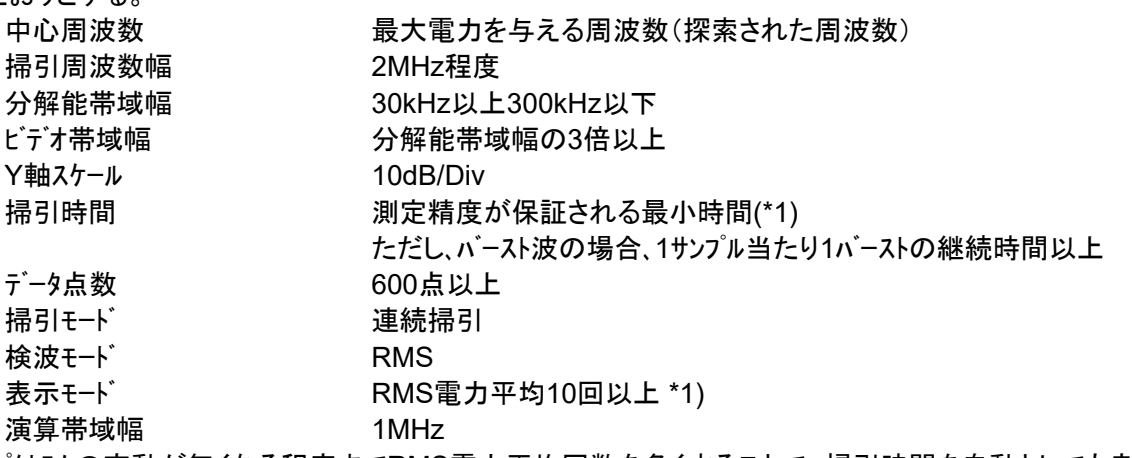

\*1) スペクトラムの変動が無くなる程度までRMS電力平均回数を多くすることで、掃引時間を自動としても良い

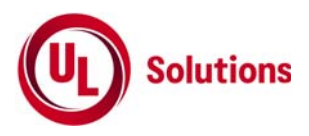

#### **6.3** 受験機器の状態

- 1) 試験周波数に設定し、連続送信状態又は継続的(一定周期、一定バースト長) バースト 送信状態とする。
- 2) 受験機器を空中線電力が最大となる状態に設定して送信する。
- 3) 2つの搬送波周波数を同時に使用する無線設備の場合は、同時に2つの搬送波周波数の送信を行 う。
- 4) 複数の空中線端子を有する場合であって、空中線電力を制御する機能を有する場合は、それぞれの 空中線端子ごとに電力制御を最大出力となるように設定する。

#### **6.4** 測定操作手順

#### **6.4.1** 電力計を用いた空中線電力の測定

- 1) スペクトルアナライザを6.2の3)のように設定する。
- 2) 表示に変化が認められなくなるまで掃引を繰返した後、1MHz当たりの電力が最大値を与える周波数 を測定する。
- 3) 2つの搬送波周波数を同時に使用する無線設備の場合は、各々の搬送波周波数について、1MHz当 たりの電力が最大値を与える周波数を測定する。
- 4) スペクトルアナライザを6.2の4)のように設定する。
- 5) 電力計をスペクトルアナライザのIF出力に接続する。
- 6) 空中線電力は、次のとおりとする。 a) 連続波の場合 インチング 電力計の指示を6.2の1)により補正した値 b) バースト波の場合 連続波の場合と同様に補正した値と送信時間率

から、バースト内の平均電力を計算した値 バースト内平均電力 = <sup>電力計の指示を6.2の1)により補正した値</sup> 送信時間率

ただし *送信時間率 = <u>バラスト送信時間</u><br>ハニスト繰り返し周期* 

- c) 2つの搬送波周波数を同時に使用する無線設備の場合は、各々の搬送波周波数について、空中線 電力を測定する。
- d) 複数の空中線端子を有する場合は、それぞれの空中線端子において測定する。

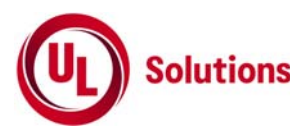

## **6.4.2** スペクトルアナライザの演算機能を使用した空中線電力の測定

- 1) スペクトルアナライザを6.2の3)のように設定する。
- 2) 表示に変化が認められなくなるまで掃引を繰返した後、1MHz当たりの電力が最大値を与える周波数 を測定する。
- 3) 2つの搬送波周波数を同時に使用する無線設備の場合は、各々の搬送波周波数について、1MHz当 たりの電力が最大値を与える周波数を測定する。
- 4) スペクトルアナライザを6.2の5)のように設定する。
- 5) 空中線電力は、次のとおりとする。
	-

a) 連続波の場合 インスコンコンスペットルアナライザの演算から求めた値 b) バースト波の場合 インスポープ 連続波の場合と同様に補正した値と送信時間率 から、バースト内の平均電力を計算した値

バースト内平均電力 = スペクトルアナライザの演算から求めた値 送信時間率 ただし 送信時間率 = ハースト送信時間 <sup>ハ</sup>゙ースト繰り返し周期

- 6) 2つの搬送波周波数を同時に使用する無線設備の場合は、各々の搬送波周波数について、空中線電 力を測定する。
- 7) 複数の空中線端子を有する場合は、それぞれの空中線端子において測定する。

#### **6.4.3** 等価等方輻射電力の算出

次の式で等価等方輻射電力 $P_0$  (EIRP)を算出する。

- $P_{\Omega} = P_A + G_T L_F$  (dBm/MHz)
- 記号  $P_A$ : 空中線電力の測定値(dBm)
	- ்: 工事設計書に記載された受験機器の空中線の絶対利得(dBi)
	- Lr: 測定周波数における給電線等の損失(dB)

#### **6.5** 結果の表示

- 1) 技術基準が規定される占有周波数帯幅ごとに空中線電力の最大の1波をmW/MHz単位で表示すると ともに、定格(工事設計書に記載される)空中線電力に対する偏差を%単位で(+)又は(-)の符号を付け て表示する。
- 2) 等価等方輻射電力を、技術基準が規定される占有周波数帯幅ごとに最大の1波をmW/MHz単位で表 示する。(\*2) \*2) 2つの搬送波周波数を同時に使用する無線設備の場合は、各々の搬送波周波数の空中線電力測 定値を表示する。
- 3) 複数の空中線端子を有する場合は、それぞれの空中線端子での測定値を真数で加算して表示するほ か、参考としてそれぞれの空中線端子の測定値も表示する。

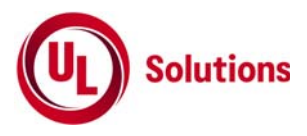

- 1) 複数の空中線端子を有する場合であっても、空中線選択方式のダイバーシティ等で同時に電波を発射し ない場合は、同時に電波を発射する空中線端子のみの測定でよい。ただし、空中線端子によって測定 値が異なることが懸念される場合は、全ての空中線端子の測定を行う。
- 2) 被測定信号に情報伝送しない区間があり、この区間のレベルが情報伝送する区間のレベルより低い場合 はバースト波と見なし、情報伝送しない区間は測定の対象としない。
- 3) 6.2の5)において、分解能帯域幅フィルタはガウスフィルタとし、3dB減衰帯域幅で規定されていること。なお、 変調信号が安定している場合には、30kHz以下とすることができる。
- 4) 6.4.1において、スペクトルアナライザの検波モードを「RMS」として測定する場合においては電力計に代えて もよい。
- 5) 4)において、スペクトルアナライザの検波モードを「RMS」とする場合は、ビデオ帯域幅を分解能帯域幅と同程 度に設定するか、又は、ビデオ帯域幅の設定をOFFとして、空中線電力の最大値を与える周波数探索 を行ってもよい。
- 6) スペクトルアナライザの検波モードが、電力の真値(RMS)を表示するものであれば、スペクトルアナライザ表示値 (バースト波の場合はバースト内平均電力に換算すること。)を測定値としてもよい。ただし、分解能帯域幅 1MHzにおける等価雑音帯域幅の補正が可能であること。なお、測定値に疑義がある場合は6.2の4) の方法を用いて確認を行うこと。
- 7) 6.4.1において、電力計を用いて空中線電力(総電力)を測定し、その値を使用してスペットルアナライザのト レースを正規化して1MHz当たりの電力を算出してもよい。
- 8) 6.4.2において、掃引時間は、バースト周期×データ点数の整数倍に設定する。これができない場合には、 バースト周期×10×データ点数以上の時間とする。
- 9) 6.4.2において、演算は分解能帯域幅を等価雑音帯域幅で補正を行っているものであること。
- 10) 6.4.2において、スペクトルアナライザの演算機能を用いて電力密度を求める場合は、測定する分解能帯域 幅、ビデオ帯域幅などの設定条件を同じ条件として、標準信号発生器を仲介して電力計の測定値との 差を補正すること。
- 11) 6.4.2において、測定器の演算精度により測定結果にばらつきが生じる可能性があるため、測定に用 いる場合には十分な検証をおこなうこと。測定結果に疑義が生じた場合には、6.4.1の測定方法を用い ること。

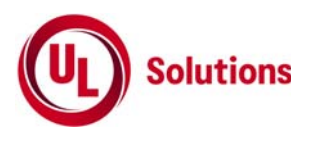

# **7.** 隣接チャネル漏洩電力

## **7.1** 測定系統図

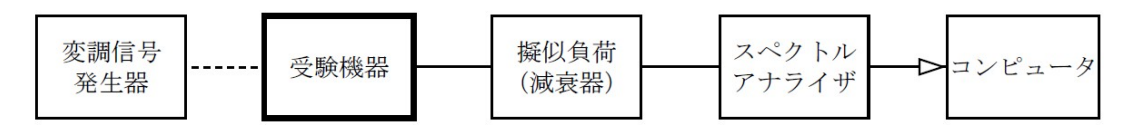

#### **7.2** 測定器の条件等

隊接チャネル漏洩電力測定時のスペットルアナライザの設定は次のようにする。

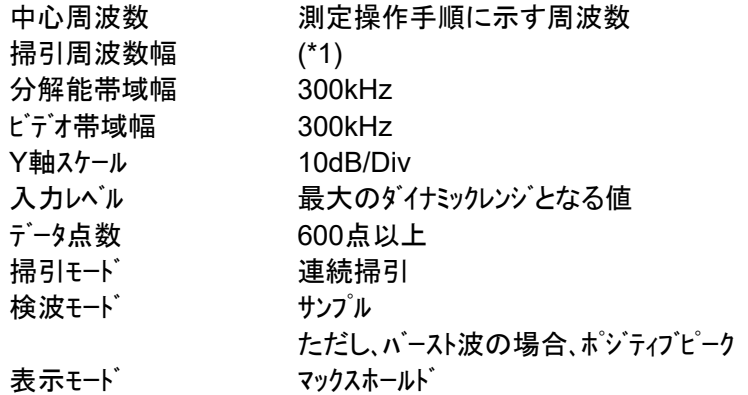

\*1) 占有周波数帯域幅の許容値により、以下の通りとする 占有周波数帯幅20MHz以下: 20MHz 占有周波数帯幅20MHzを超え40MHz以下: 40MHz 占有周波数帯幅40MHzを超え80MHz以下: 80MHz 占有周波数帯幅80MHzを超え160MHz以下: 160MHz

#### **7.3** 受験機器の状態

- 1) 試験周波数に設定し、連続送信状態又は継続的(一定周期、一定バースト長) バースト 送信状態とする。
- 2) 受験機器を隣接チャネル漏えい電力が最大となる状態に設定して送信する。
- 3) 複数の空中線端子を有する場合であって、空中線電力を制御する機能を有する場合は、それぞれの 空中線端子ごとに電力制御を最大出力となるように設定する。

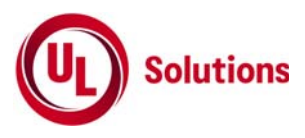

## **7.4** 測定操作手順

- 1) スペクトルアナライザを7.2のように設定する。
- 2) 搬送波電力 $(P_c)$  の測定
	- (a) 搬送波周波数を中心周波数にして掃引する。
	- (b) 全データ点の値をコンピュータの配列変数に取り込む。
	- (c) 全データについて、dB値を電力次元の真数に変換する。
	- (d) 全データの電力総和を求め、これをPc とする。
- 3) 上側隣接チャネル漏洩電力 $(P_{IJ})$ の測定
	- (a) 搬送波周波数+20MHz、+40MHz、+80MHz又は+160MHz(\*2)を中心周波数にして掃引する。
	- (b) 全データ点の値をコンピュータの配列変数に取り込む。
	- (c) 全データについて、dB値を電力次元の真数に変換する。
	- (d) 全データの電力総和を求め、これをPuとする。
	- (e) 搬送波周波数+40MHz、+80MHz、+160MHz又は+320MHz(\*2)を中心周波数にして掃引し、終 了後、(b)から(d)の手順を繰り返す。
- 4) 下側隣接チャネル漏洩電力(Pr)の測定
	- (a) 搬送波周波数-20MHz、-40MHz、-80MHz又は-160MHz(\*2)を中心周波数にして掃引する。
	- (b) 全データ点の値をコンピュータの配列変数に取り込む。
	- (c) 全データについて、dB値を電力次元の真数に変換する。
	- (d) 全データの電力総和を求め、これをP<sub>r</sub>とする。
	- (e) 搬送波周波数-40MHz、-80MHz、-160MHz又は-320MHz(\*2)を中心周波数にして掃引し、終了
	- 後、(b)から(d)の手順を繰り返す。

\*2) 占有周波数帯域幅の許容値により、以下の通りとする

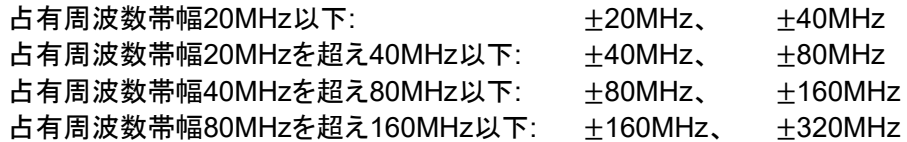

- 5) 複数の空中線端子を有する場合は、それぞれの空中線端子ごとに測定する。
- 6) 隣接チャネル漏洩電力は、下記式により計算する。 ①上側隣接チャネル漏洩電力=10log( $P_{IJ}/P_{C}$ ) ②下側隣接チャネル漏洩電力=10log( $P_L/P_C$ )

#### **7.5** 結果の表示

上側隣接チャネル漏えい電力及び下側隣接チャネル漏洩電力の測定値を、技術基準で規定する単位で表 示する。

- 1) 7.4の搬送波周波数は、割当周波数とする。
- 2) 複数の空中線端子を有する場合であっても、空中線選択方式のダイバーシティ等で同時に電波を発射し ない場合は、同時に電波を発射する空中線端子のみの測定でよい。ただし、空中線の選択回路に非 線形素子を有する場合又は、空中線端子によって測定値が異なることが懸念される場合は、全ての空 中線端子の測定を行う。

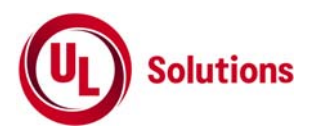

# **8.** 副次的に発する電波等の限度

# **8.1** 測定系統図

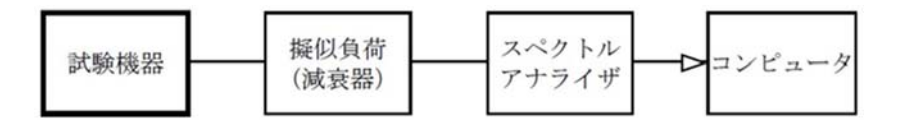

# **8.2** 測定器の条件等

1) 測定対象が低レベルのため擬似負荷(減衰器)の減衰量はなるべく低い値とする。

2) 副次発射探索時のスペクトルアナライザは以下のように設定する。

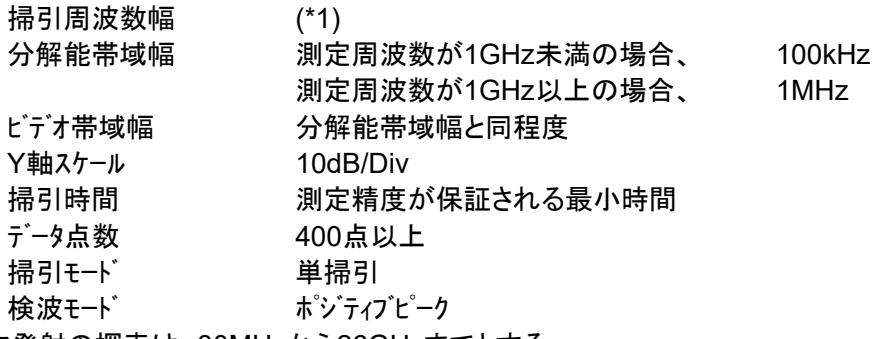

\*1) 副次発射の探索は、30MHzから26GHzまでとする。

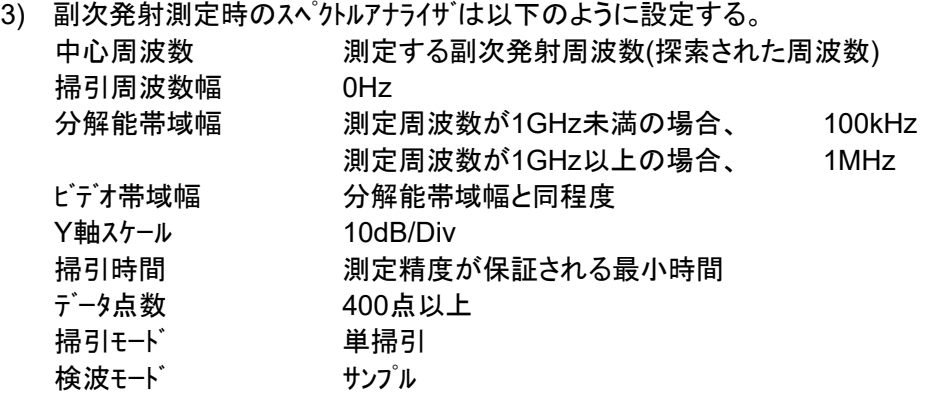

## **8.3** 受験機器の状態

試験周波数を全期間にわたり連続受信できる状態に設定する。

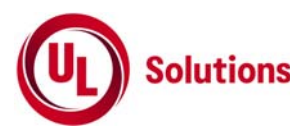

#### **8.4** 測定操作手順

- 1) スペクトルアナライザの設定を8.2の2)とし、副次発射の振幅の最大値を探索する。
- 2) 探索した結果が許容値の1/10以下の場合、探索値を測定値とする。
- 3) 探索した結果が許容値の1/10を超えた場合スペクトルアナライザ゙の中心周波数の設定精度を高めるため 周波数掃引幅を100MHz、10MHz及び1MHzのように分解能帯域幅の1 0倍程度まで順次狭くして、副 次発射の周波数を求める。次に、スペットルアナライザ の設定を8.2の3)とし、平均化処理を行って平均電力 を測定する。
- 4) 複数の空中線端子を有する場合は、それぞれの空中線端子において測定する。

#### **8.5** 結果の表示

- 1) 許容値の1/10以下の場合は最大の1波を周波数とともにnW又はpW単位で表示する。
- 2) 許容値の1/10を超える場合はすべての測定値を周波数とともにnW単位で表示し、かつ電力の合計値 をnW単位で表示する。
- 3) 複数の空中線端子を有する場合は、それぞれの空中線端子の測定値の総和を求め表示する。許容 値を空中線本数(\*2)で除した値の1/10以下の場合は最大の1波を周波数とともにnW又はpW単位で 表示するほか、参考としてそれぞれの空中線端子ごとに最大の1波を周波数とともにnW又はpW単位 で表示する。
- 4) 測定値の総和が許容値を空中線本数(\*2)で除した値の1/10を超える場合はすべての測定値を周波数 とともにnW単位で表示し、かつ電力の合計値をnW単位で表示するほか、参考としてそれぞれの空中 線端子ごとに最大の1波を周波数とともにnW単位で表示する。

\*2) 空中線本数は、同時に電波を受信する空中線の本数(ストリーム数等)であって、空中線選択方式の ダイバーシティ等で切り替える空中線の本数を含まない。

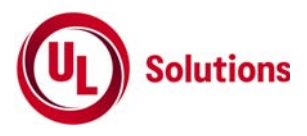

- 1) 擬似負荷は、特性インピーダンス50Ωの減衰器を接続して行うこととする。
- 2) スペクトルアナライザの感度が足りない場合は、低雑音増幅器等を使用する。
- 3) 8.2の2)測定は探索周波数範囲が広範囲となるため、掃引周波数幅は測定精度が保証される範囲に 分割して測定する。
- 4) 受験機器の設定を連続受信状態にできないものについては、受験機器の間欠受信周期を最短に設定 して、測定精度が保証されるようにスペクトルアナライザの掃引時間を、少なくとも1サンプル当たり1周期以上と する。なお、8.2の2)において掃引モードを連続掃引、表示モードをマックスホールドとして波形が変動しなくなる まで測定する方法でも良い。
- 5) 8.2の3)において、スペクトルアナライザの検波モードは「サンプル」の代わりに「RMS」を用いてもよい。
- 6) 複数の空中線端子を有する場合であっても、空中線選択方式のダイバーシティ等で同時に受信回路に接 続されない場合は、同時に受信回路に接続される空中線端子のみの測定でよい。ただし、空中線端子 によって測定値が異なることが懸念される場合や切り替えで受信回路に接続されない空中線端子から の発射が懸念される場合は、全ての空中線端子の測定を行う。
- 7) 8.5の3)、4)はそれぞれの空中線端子において周波数ごとに測定した値が、許容値を空中線本数で除 した値の1/10を超えるすべての値を表示し加算するものである。

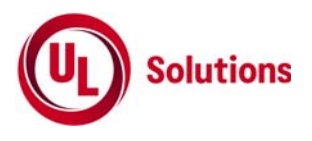

## **9.** 混信防止機能

## **9.1** 測定系統図

1) 識別符号を送信する場合

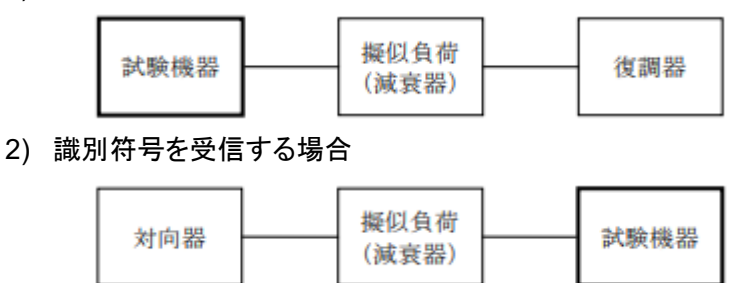

#### **9.2** 測定器の条件等

1) 復調器は、試験機器が送出する送信信号を復調し、識別符号の内容が表示可能であること。

2) 対向器は、試験機器が送出する送信信号と同様な識別符号の送信が可能であること。

#### **9.3** 受験機器の状態

通常の使用状態とする。

#### **9.4** 測定操作手順

- 1) 受験機器が自動的に識別符号を送信する機能を有する場合 a) 受験機器から、定められた識別符号を送信する。 b) 復調器により、送信された識別符号を確認する。
- 2) 受験機器が自動的に識別符号を受信する機能を有する場合
	- a) 対向器から、定められた識別符号を送信する。
	- b) 通常の通信が行われることを確認する。
	- c) 対向器から、定められた識別符号と異なる符号を送信する。

d) 受験機器が送信停止するか、識別符号が異なる旨の表示が出ることを確認 する。

3) 上記の条件が満たされない場合は、書面により確認する。

#### **9.5** 結果の表示

「良」又は「否」で記載する。

#### **9.6** その他の条件

本試験項目は、9.4の1)、9.4の2)のいずれか一方だけ行う。

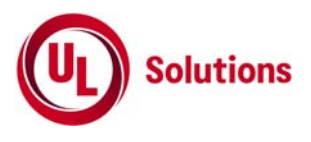

# **10.** 送信バースト長

## **10.1** 測定系統図

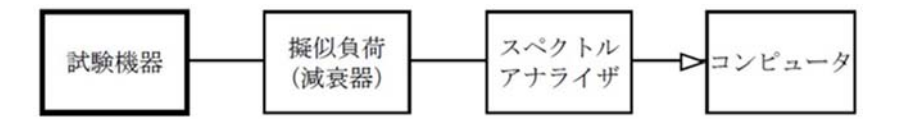

## **10.2** 測定器の条件等

スペクトルアナライザの設定は以下のとおりとする。 中心周波数 試験周波数 掃引周波数幅 0Hz 分解能帯域幅 10MHz ビデオ帯域幅 分解能帯域幅と同程度 Y軸スケール 10dB/Div 掃引時間 測定精度が保証される時間 掃引モード 単掃引 検波モード ポジティブピーク トリガ条件 レベル立ち上がり

#### **10.3** 受験機器の状態

試験周波数で、受信状態から電波を発射する状態にする。

#### **10.4** 測定操作手順

スペクトルアナライザの設定を10.2の状態とし、トリガ条件を立ち上がりトリガに設定し、受験機器を電波発射 状態にする。

#### **10.5** 結果の表示

「良」又は「否」で記載する。

- 1) 2において分解能帯域幅を10MHzとしているが、送信バースト時間の測定値が許容値に対し十分余裕 がある場合は、サブキャリアを確認できる範囲で分解能帯域幅を1MHz程度まで狭くして測定してもよい。 なお、測定値が許容値に対して余裕がない場合は、分解能帯域幅を占有周波数帯幅の許容値以上と する。
- 2) 10.6の1)において、分解能帯域幅を10MHz以上(占有周波数帯幅許容値以上が望ましい)に設定でき ない場合は、広帯域検波器の出力をオシロスコープ等で測定する。

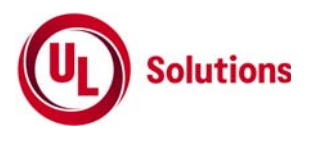

**11.** キャリアセンス機能

## **11.1** 測定系統図

1) 受験機器のみで試験を行う場合

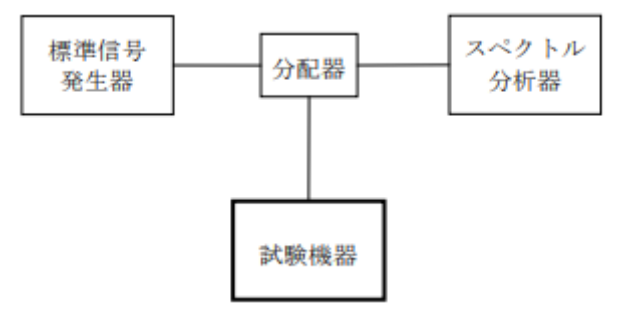

2) 外部試験装置を用いて試験を行う場合

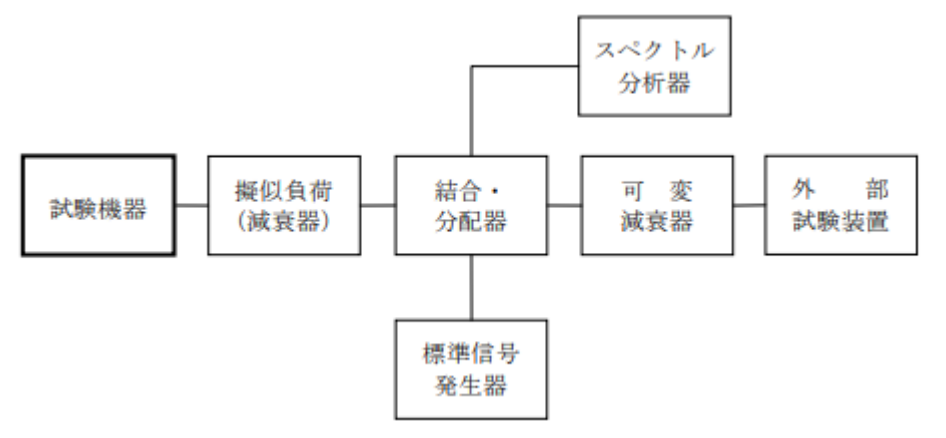

## **11.2** 測定器の条件等

1) 標準信号発生器の設定は以下のとおりとする。 搬送波周波数 受験機器の受信周波数帯の中心周波数(\*1) 変調 無変調(\*2) 出力レベル 受験機器の空中線入力部において、 電界強度が100 mV/mになる値と同等のレベル。

\*1) 2つの搬送波周波数を同時に使用する無線設備の場合は、各々の搬送波 周波数の受信周波数帯の中心周波数 \*2) 中心周波数における無変調キャリアでは受験機器のキャリアセンスが機能しない場合は 必要に応じて周波数をずらすか又は変調をかける。

2) スペクトルアナライザの設定は以下のとおりとする。

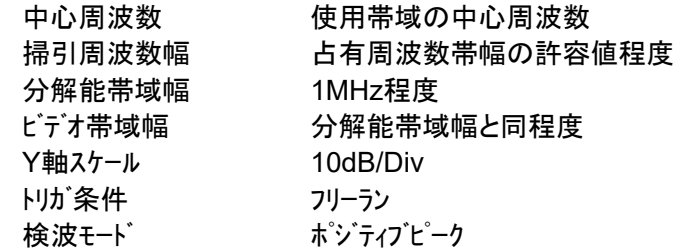

3) 外部試験装置は、受験機器と回線接続が可能な装置である。 これの代用として、受験機器と通信可能な対向機を使用することができる。

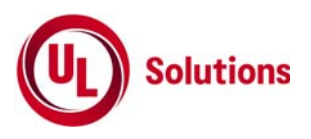

#### **11.3** 受験機器の状態

試験周波数及び試験拡散符号に設定して、最初に受信状態にしておく。 なお、外部試験装置を用いる場合は、受験機器と外部試験装置との間で回線接続する。

#### **11.4** 測定操作手順

- 1) 受験機器のみで試験を行う場合
- a) 標準信号発生器の出力をオフの状態で、受験機器を送信動作にし、スペクトルアナライザで電波を発射する ことを確認する。
- b) 受験機器を受信状態にする。
- c) 標準信号発生器の出力をオンの状態で、受験機器を送信動作にし、スペクトルアナライザで電波を発射しな いことを確認する。
- 2) 外部試験装置を用いて試験を行う場合
- a) 標準信号発生器の出力をオフの状態にする。
- b) 受験機器と外部試験装置との間で回線接続し、試験周波数の電波が発射されることをスペットルアナライザ で確認する。
- c) 受験機器を受信状態にする。
- d) 標準信号発生器の出力をオンの状態で、受験機器を送信動作にし、スペクトルアナライザで電波を発射しな いことを確認する。

#### **11.5** 結果の表示

「良」又は「否」で記載する。

#### **11.5** その他の条件

- 1) 標準信号発生器の出力を変調波に設定してキャリアセンス機能の試験を行った場合は、受験機器に用いて いる変調方式のみならず、同一周波数帯で運用するほかの無線設備に用いる変調方式の変調波に ついても受験機器のキャリアセンス機能が動作する必要がある。
- 2) 受験機器の空中線入力部に加えるキャリアセンスレベルは、以下の式による。

$$
P_{CS} = \frac{G\lambda^2}{480\pi^2} \times E^2
$$

 $P_{CS}$ : 受験機器の空中線入力部に加えるキャリアセンスレベル(W) E: 電界強度(mV/m) G: 受信空中線絶対利得の真値(倍) λ: 搬送波周波数の波長(m)